### **CSE 451: Operating Systems** Section 8

Project 2b wrap-up, ext2, and Project 3

# **Project 2b**

 $*$  Make sure to read thoroughly through the requirements for the writeup in part 6 and answer every question

 $*$  There are multiple ways of measuring throughput that you should discuss

- \* Responses/second
- Bytes transferred/second (average throughput per client and total average throughput)
- Any lingering questions?

# **Project 3**

### Background FS info

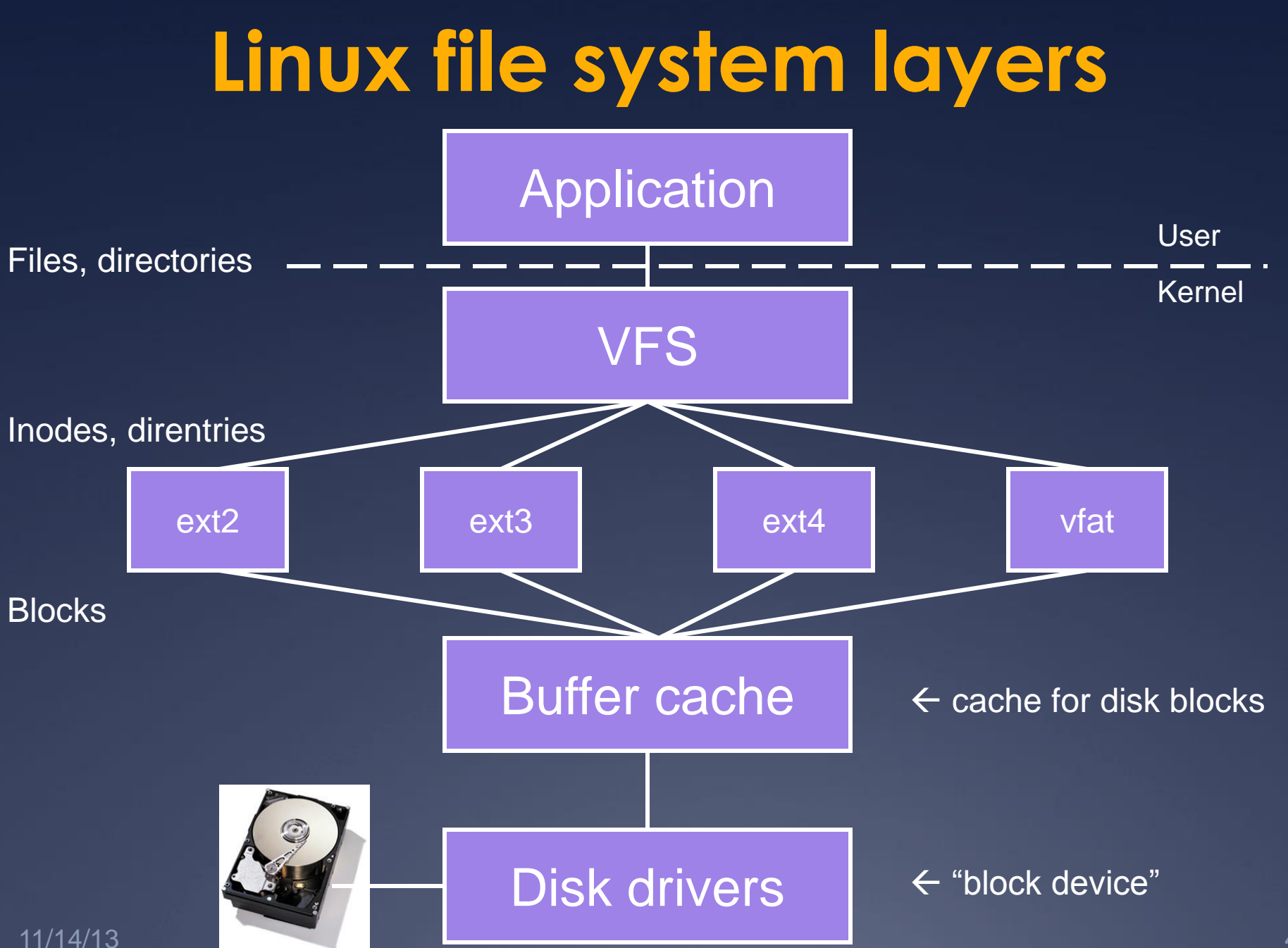

## **Inodes**

 *[Inode](http://www.nongnu.org/ext2-doc/ext2.html)*: a structure maintaining all metadata about a file (or directory)

- $*$  Inode number (unique ID of inode)
- $*$  Permissions, timestamps
- Pointers to *data blocks*
- Inode does *not* contain: name of file
	- Where is it actually stored?
	- $*$  One or more file names can point (link) to the same inode. When will this occur?

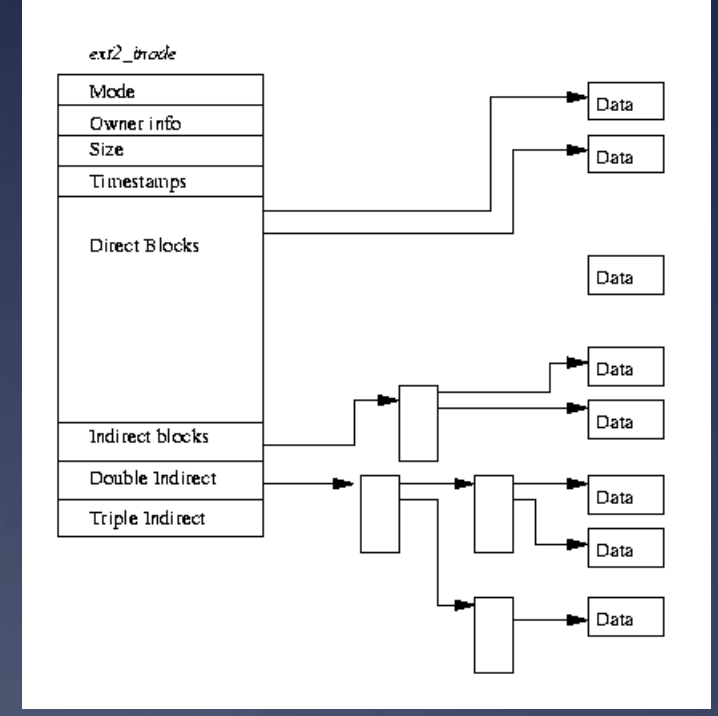

### **Inode structure**

 $*$  Remember, inodes themselves are stored in blocks

- What's the size of the inode struct?
- $*$  So how many inside a 1K block?

Max number of inodes (max number of files) usually decided when file system is formatted \* mkfs heuristic: create an inode for every three or four data blocks

### **Directories**

*[Directory entry](http://www.nongnu.org/ext2-doc/ext2.html)* ("dirent"): stores the file inode number, file name, and file type Directory entries are stored in data blocks

*[Directory](http://www.nongnu.org/ext2-doc/ext2.html)*: A list of directory entries

 $*$  An inode with a directory i\_mode attribute (check LINUX S ISDIR()) stores dirents in its data **blocks** 

## **ext2 organization**

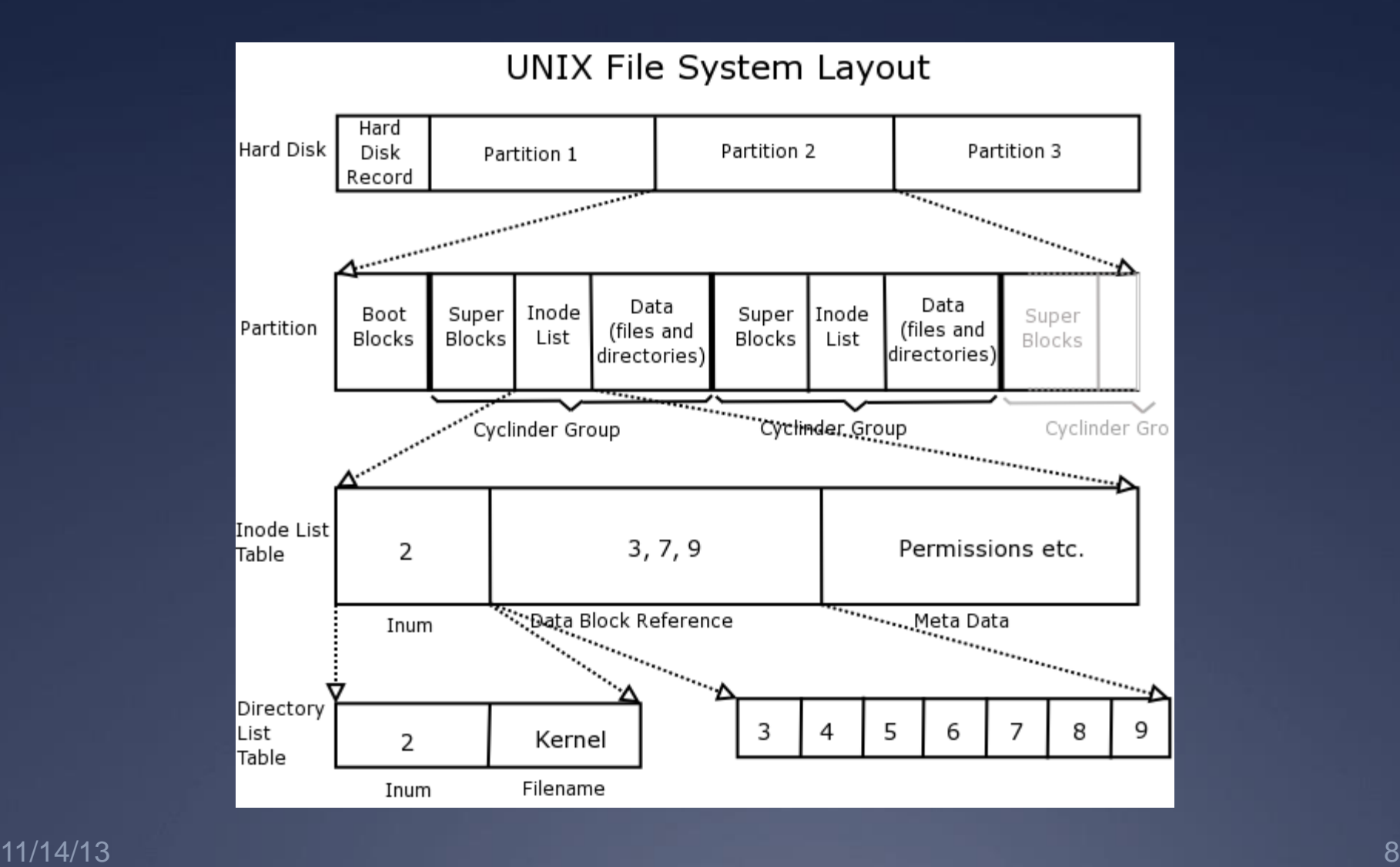

## **Superblock**

[Superblock](http://www.nongnu.org/ext2-doc/ext2.html) always starts at byte 1024

 $*$  Master filesystem structure in ext2

\* Stores global filesystem constants:

- Block size
- $*$  Inode size
- $*$  Number of blocks
- $*$  Number of inodes
- …and much more

 Do not hardcode filesystem constants into your code! Use superblock information instead.

# **Block groups**

#### **\*[Block groups](http://www.nongnu.org/ext2-doc/ext2.html) store:**

 $*$  A copy of the superblock (why?)

 $*$  The block group descriptor table

 $*$  Immediately proceeds the superblock

 $*$  Contains the block numbers of the block bitmap, inode bitmap, and inode table [among other things](http://www.nongnu.org/ext2-doc/ext2.html)

\* A block bitmap (used vs. free blocks) \* An inode bitmap (used vs. free inodes) An inode table (the inodes themselves)  $*$  The actual data blocks

## **Data blocks**

- $*$  Blocks for regular files contain file data
- $*$  Blocks for directories contain directory entries:

```
#define EXT2_NAME_LEN 255
struct ext2 dir entry 2 {
   u32 inode; /* Inode number */
   u16 rec len; /* Directory entry
                     length */
   u8 name len; /* Name length */
   u8 file type;
 char name [EXT2 NAME LEN]; /* File
                              name */
```
Data block for /

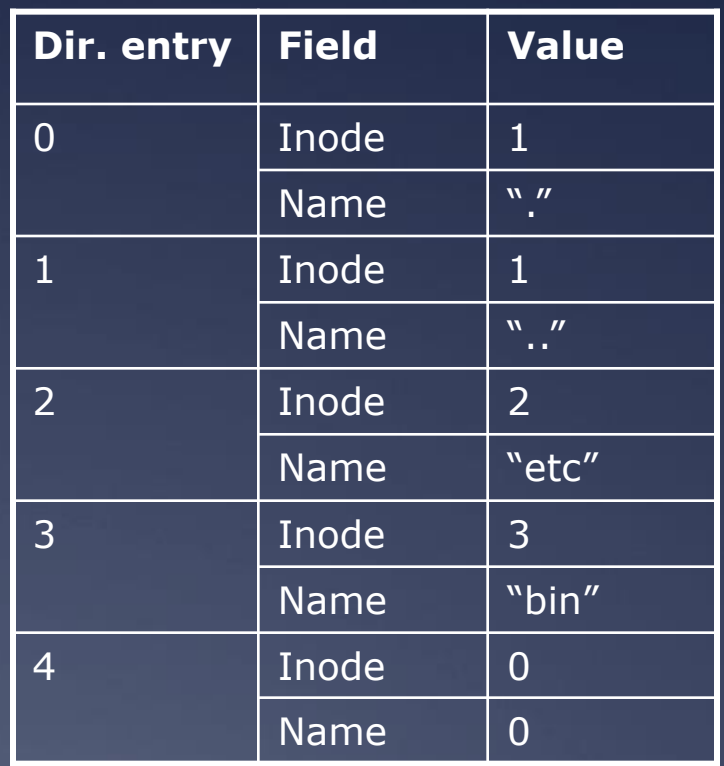

# **Example data block usage**

 $*$  For a 4MB file system with 1KB blocks, with hierarchy:

```
etc
    passwd
    fstab
bin
    sh
    date
```
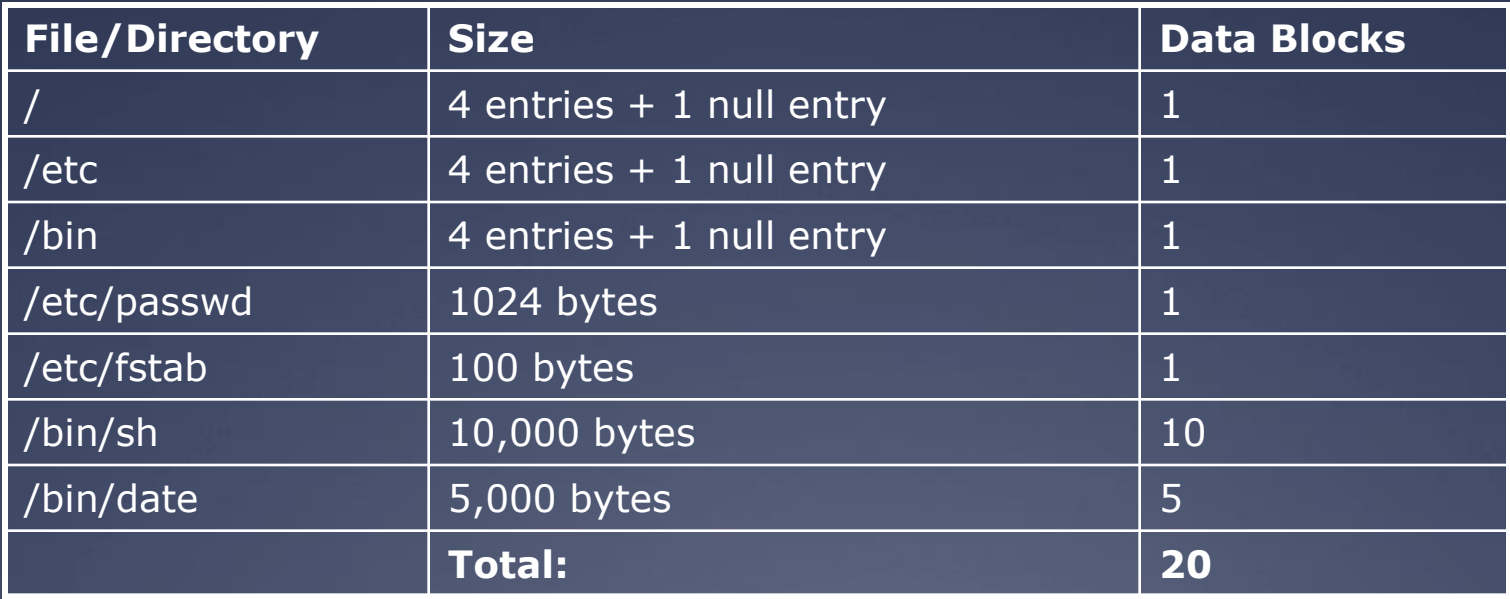

## **For more ext2 reading**

- A master reference is available at <http://www.nongnu.org/ext2-doc/ext2.html>
- Some other helpful resources:
	- [http://homepage.smc.edu/morgan\\_david/cs40/](http://homepage.smc.edu/morgan_david/cs40/analyze-ext2.htm) [analyze-ext2.htm](http://homepage.smc.edu/morgan_david/cs40/analyze-ext2.htm)
	- <http://eecs.wsu.edu/~cs460/cs560/ext2fs.html>
	- Wikipedia also has a decent explanation: [http://en.wikipedia.org/wiki/Ext2#ext2\\_data\\_str](http://en.wikipedia.org/wiki/Ext2) [uctures](http://en.wikipedia.org/wiki/Ext2)

## **Project 3: Undelete**

 $*$  Out: Friday 11/17 once we have it ready

Due: Wednesday 12/4 at 11:59pm

 $*$  Same groups you've been with previously

\* Some serious understanding is required, so read, discuss with your teammates, read some more, discuss, plan, then execute

## **Project 3: Undelete**

- Your task: recover deleted files in ext2 file systems
- $*$ Implement this as a loadable kernel module

 $*$  How is this possible?

- Even if inode links are removed, inodes and data might still be present
- $*$  Make a best attempt at recovery of lost files  $$ some are corrupted and beyond hope, so you won't be able to recover them

## **Project 3: Undelete**

Tools at your disposal:

 $*$  Header files in linux/fs/ext2

- $*$  Kernel functions for reading/writing files and exploring file system trees
- \* Skeleton code for the kernel module
- $*$  A utility for creating and mounting ext2 filesystems of various sizes
- $*$  A program for printing out block information for an ext2 filesystem file

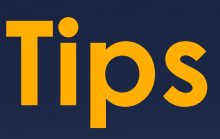

 $*$  The filesystem creation tool requires at least 60 1kB blocks or it will fail

 $*$  Think carefully about how to tell whether an inode is deleted. (Hint: you'll need to use the inode bitmap)

 $*$  Do not hardcode any ext2 constants. Use only those provided in headers and those from the superblock

 $*$  You are permitted to keep only a small fixed number of inodes in memory at once (otherwise recovery of large files would be infeasible)

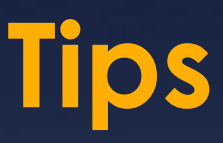

Jeff and I will give out some additional test files, but you should also create your own sample file systems using the provided tool

Make sure to restore the accessed and modified times of files as well as their contents

 $*$  Test file systems with indirect data blocks

**\* Test your code by restoring file systems with** things like large deleted JPGs that are easy to check (visually) for corruption

# **Tips**

 $*$  If your group emails a plan of your approach to the project to Jeff and me by class next Wednesday 11/20, we will review it and give you feedback

- Take advantage of this; it will save you a lot of grief leading up to the deadline
- \* Writing a plan is a great way to force yourself to learn the concepts

### **Questions?**